# $\bold{AMT}$

## $(1, a)$  1

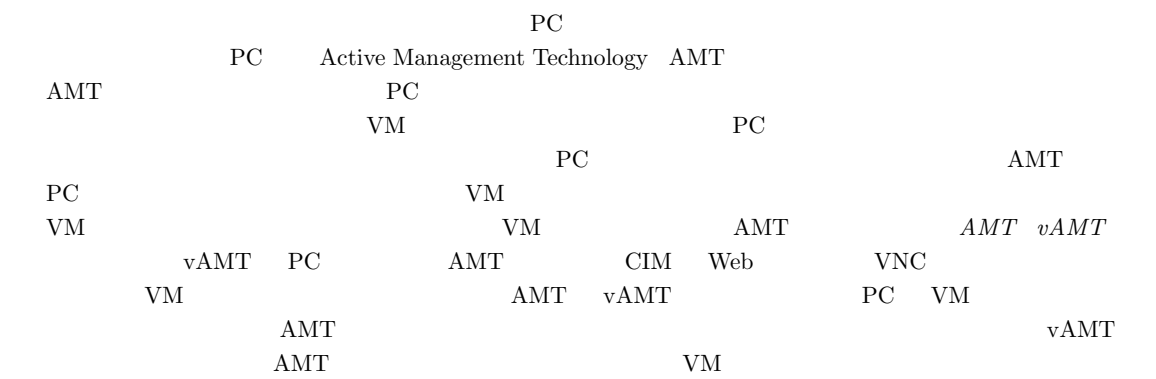

**1.**  $IT$ PC TT  $\rm{PC}$ PC 8. PC  $\overline{\text{OS}}$  $\cos$ BIOS 2009 PC Active Management Technology AMT AMT vPro  $CPU$  $PC$  $AMT$ PC AMT PC extensive product that the product of  $\mathbb{P}(\mathbb{C})$ PC OS **BIOS**  $\rm VM$ edition products by PC 2012 and the PC 2012 and the PC 2012 and the EC 2012 and the EC 2012 and the EC 2012 and the EC 2012 and the EC 2012 and the EC 2012 and the EC 2012 and the EC 2012 and the EC 2012 and the EC 2012 an PC VM  $AMT$ ことしかできないため,VM の管理は別に行う必要がある.  ${\rm VM}$  ${\rm V}{\rm M}\qquad \qquad {\rm AMT}$  $AMT$   $vAMT$   $vAMT$ AMT Common Information Model (CIM) [4] Web  $VNC$  VMC  $CIM$ WS-Management [2]  $vAMT$ Web  $\hspace{1cm}$  $\begin{array}{lll}\n\text{SOAP} & [3] & & \text{vAMT} \\
\text{NCT} & \text{VAMT} & \text{VAMT}\n\end{array}$ vAMT  $\hspace{15.5cm}$  vM

Kyushu Institute of Technology, Iizuka, Fukuoka 820-8502, Japan

a) oozono@ksl.ci.kyutech.ac.jp

 $1 - \frac{1}{2}$ 

 $AMT$ 

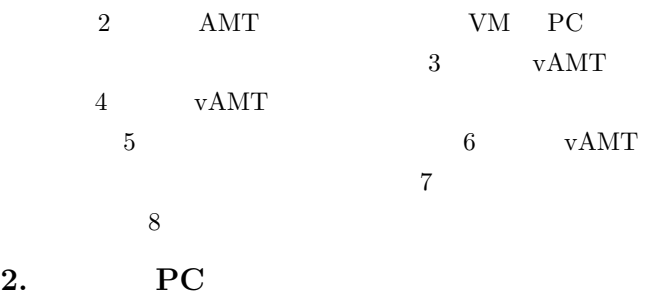

#### **2.1 AMT**

 $AMT$   $vPro$ なる技術であり,PC をハードウェアレベルで管理するこ  $\mathbf{AMT}$  $\begin{array}{lll} \mathrm{AMT} & \qquad \qquad \mathrm{System} \end{array}$ Management BIOS SMBIOS [1]

のフラッシュメモリに格納している.これにより,PC

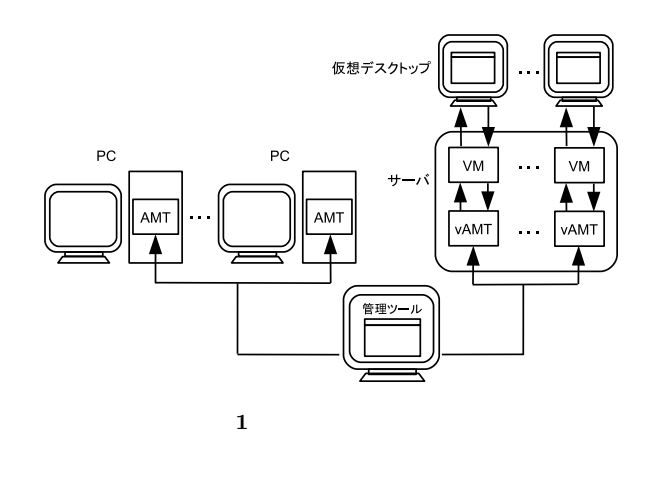

 $2$ 

#### **3. vAMT**

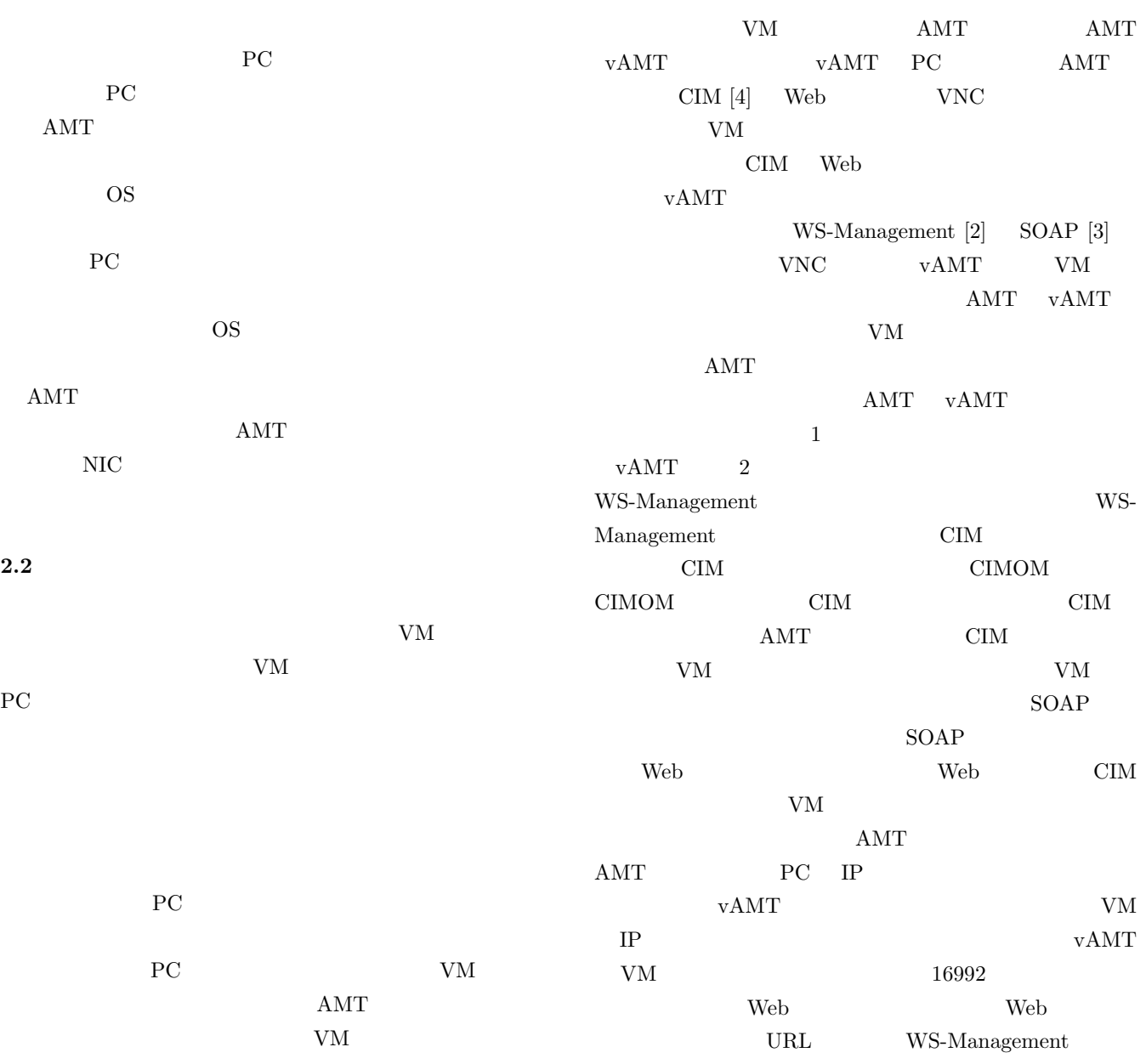

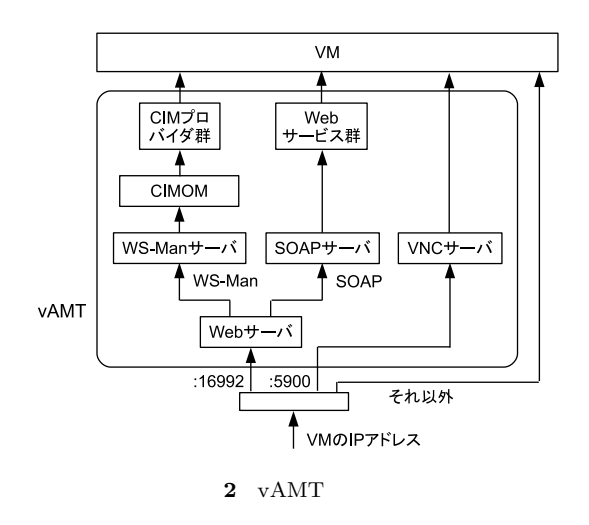

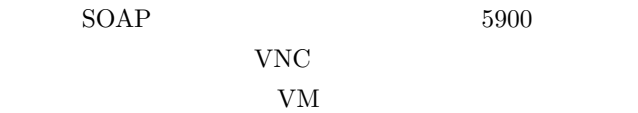

CIM extension and the contract of the contract of the contract of the contract of the contract of the contract of the contract of the contract of the contract of the contract of the contract of the contract of the contract

#### 4. **vAMT**

**4.1 CIM** 

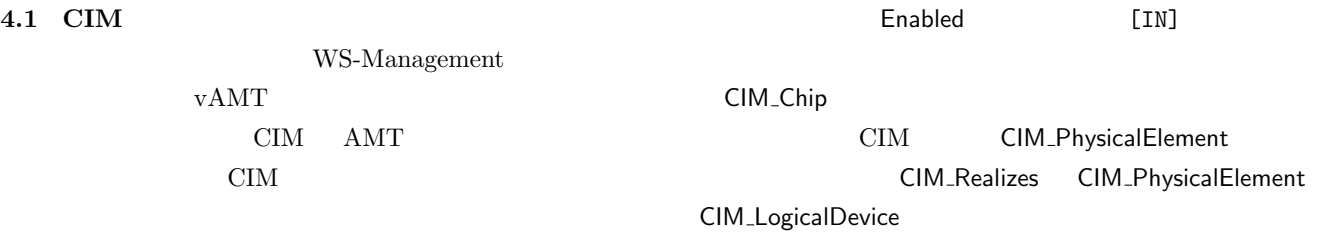

スである.データ型の後の REF は参照型であることを表し

Number [Key]

class CIM\_Processor : CIM\_LogicalDevice {

uint32 Enable([IN] boolean Enabled);

class CIM\_Chip : CIM\_PhysicalElement {

[Key] CIM\_PhysicalElement REF Antecedent; [Key] CIM\_LogicalDevice REF Dependent;

**3** MOF CIM

Enable

CIM CIM\_LogicalDevice CPU Number CPU

[Key] uint32 Number;

[Key] string Tag;

class CIM\_Realizes {

};

};

};

CIM CIM

Enable

EnumerateInstances GetInstance  $2$ EnumerateInstances CIM GetInstance  $\mathbf 1$  , we are also the contract of  $\mathbf 1$  or  $\mathbf 2$  ,  $\mathbf 2$  ,  $\mathbf 2$  ,  $\mathbf 2$  ,  $\mathbf 2$  $\rm CIM$ 

4.2 Web

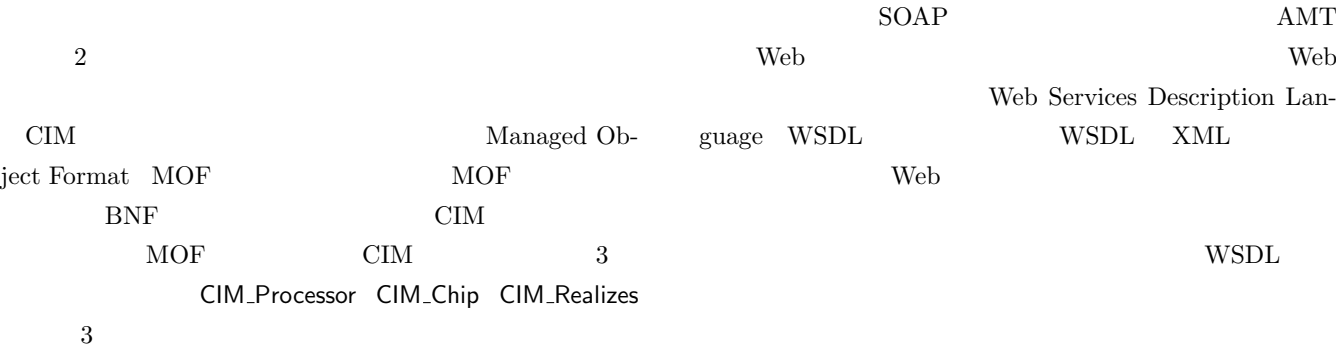

CIM\_Processor

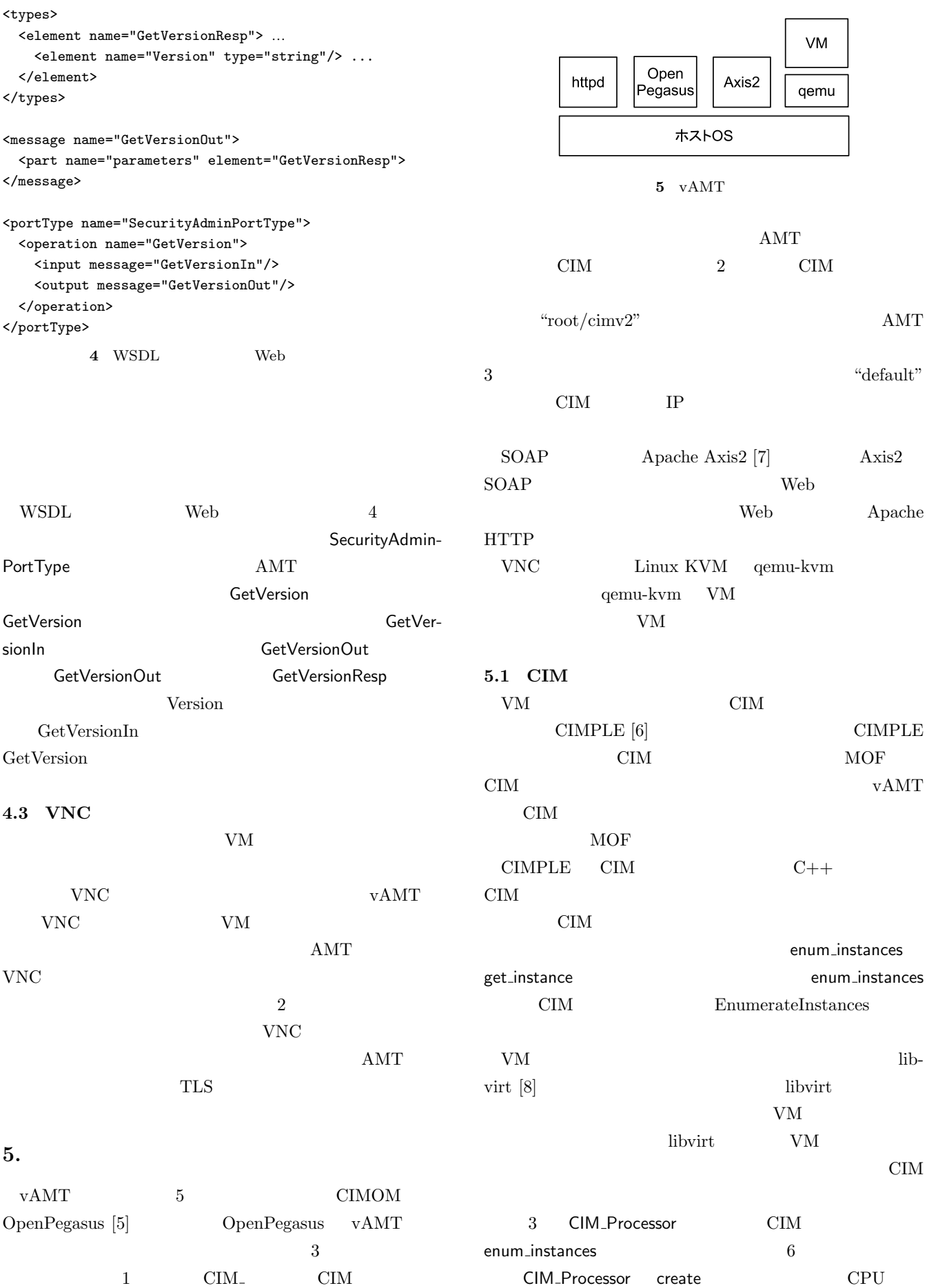

 $\begin{array}{lll} \mathrm{AMT}_{-} & \mathrm{IPS}_{-} & \mathrm{CIM} \end{array}$ 

 $CPU$ 

```
Enum_Instances_Status
CIM_Processor_Provider::enum_instances(
 const CIM_Processor* model,
 Enum_Handler<CIM_Processor>* handler)
{
 for (i = 0; i < nCPUs; i++) {
   CIM_Processor *cpu = CIM_Processor::create();
   cpu->Number.set(i);
   handler->handle(cpu);
 }
 return ENUM_INSTANCES_OK;
}
              6 インスタンスを列挙する例
Get_Instance_Status
CIM_Processor_Provider::get_instance(
 const CIM_Processor* model,
 CIM_Processor*& instance)
{
 int val = model->Number.value;
 if (val >= 0 && val < nCPUs){
   instance->Number.set(val);
   return GET_INSTANCE_OK;
 }
 return GET_INSTANCE_NOT_FOUND;
}
             7 特定のインスタンスを返す例
 get_instance CIM 1
                       get_instance 7
del control control control control control control control control control control control control control co
instance
  CPU CPU CPU
                   enum instances get instance
CIM \mathbf{C}CIM THE COMMEDIATE COMMEDIATE COMMEDIATE COMMEDIATE COMMEDIATE COMMEDIATE COMMEDIATE COMMEDIATE COMMEDIATE COMM
    8 CIM_Processor Enable
selfEnabled
  CPU VM
CPU libvirt virtDomainSetVcpus
                                  return_value
    3 CIM_Realizes CIM enum_instances
9CIM_Chip CIM_Processor
             CIM_Realizes
CIM_Chip CIM_Processor An-
```

```
Invoke_Method_Status
CIM_Processor_Provider::Enable(
  const CIM_Processor* self,
  const Property<boolean>& Enabled,
  Property<uint32>& return_value)
{
  nCPUs = ...virDomainSetVcpus(nCPUs);
 return INVOKE_METHOD_OK;
}
```
**8**  $\blacksquare$ 

```
Enum_Instances_Status
CIM_Realizes_Provider::enum_instances(
 const CIM_Realizes* model,
 Enum_Instances_Handler<CIM_Realizes>* handler)
{
 CIM_Chip* chip = CIM_Chip::create(true);
 chip->Tag.set("CPU 0");
 CIM_Processor* cpu = CIM_Processor::create(true);
 cpu->Number.set(0);
 CIM_Realizes* link = CIM_Realizes::create(true);
 link->Antecedent = cast<CIM_PhysicalElement*>(chip);
 link->Dependent = cast<CIM_LogicalDevice*>(cpu);
 handler->handle(link);
 return ENUM_INSTANCES_OK;
}
        9 関連づけのためのインスタンスを返す例
CIM_PhysicalElement CIM_LogicalDevice
いる.このように,関連づけを行うために用いられる CIM
            262 vAMT CIM
39 CIM
 • バージョン情報の取得
             CIM_SoftwareIdentity
   AMTInstanceID "AMT"
      vAMT MajorVersion
 • 電源状態の取得
   VMCIM_AssociatedPowerManagementService
                libvirt virDomainIsActive
   VM Power-
```

```
5.2 Web
VM Web VAxis2 WSDL2Java
WSDL2Java WSDL Web
```
State  $\overline{\phantom{a}}$ 

tecedent Dependent

public class SecurityAdminServiceSkeleton { public GetVersionResp getVersion(GetVersion version) { GetVersionResp resp = new GetVersionResp(); resp.setVersion("8.0.0"); vAMT1 return resp; 192 168 0 1:7001 } } 10 Web vAMT Web **WSDL** WSDL2Java WSDL Web **Lava** AMT CIM VM libvirt libvirt C C++ 5.4 vAMT libvirt-java [9] Java libvirt Web Axis2 4 WSDL SecurityAdminWeb GetVersion 10 OS vAMT SecurityAdminServiceSkeleton  $vAMT$ getVersion **GetVersion** GetVersionResp GetVersionResp Version vAMT 267 vAMT Web  $20$ • **•**  $\bullet$ VM Remote-ControlService RemoteControl RemoteControlService Web getCommand virDomainShutdown libvirt VM  $6.$ **5.3** 停止状態の **VM** の管理 vAMT

192.168.1.1 VM<sub>1</sub>  $VM2$  $\ddotsc$ vAMT2 192.168.0.1:5001 **NAPT** ホストOS 192 168 0 1 192.168.1.1:16992 192.168.1.1.5900 **11** NAPT  $\mu$ libvirt VM  $VNC$ VM VNC  $AMT$ 11 OS NAPT vAMT  $V$ M IP  $16992$  OS IP vAMT  $V<sub>N</sub>C$  $VM = 5900$  $AMT$ vAMT VM IP 11 NAPT  ${\bf vAMT} \hspace{2cm} {\bf vAMT}$ OS <sub>2</sub> OS IP VM OS IP AMT WS-Management SOAP  $16992$   $VM$  IP  $16992$  OS IP vAMT  $11$   $7001$  $AMT$  VNC  $5900$   $5900$ OS IP vAMT  $11$   $5001$ NAPT VM vAMT OS  $VAMT$ 

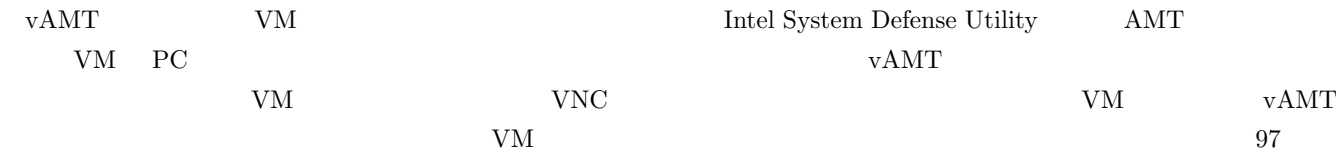

IPSJ SIG Technical Report

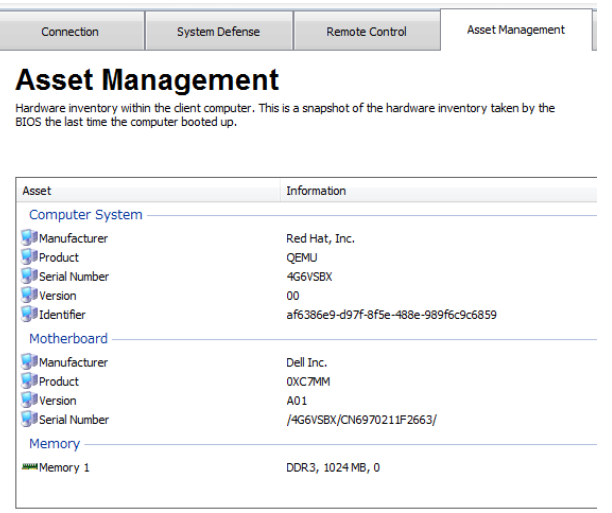

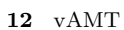

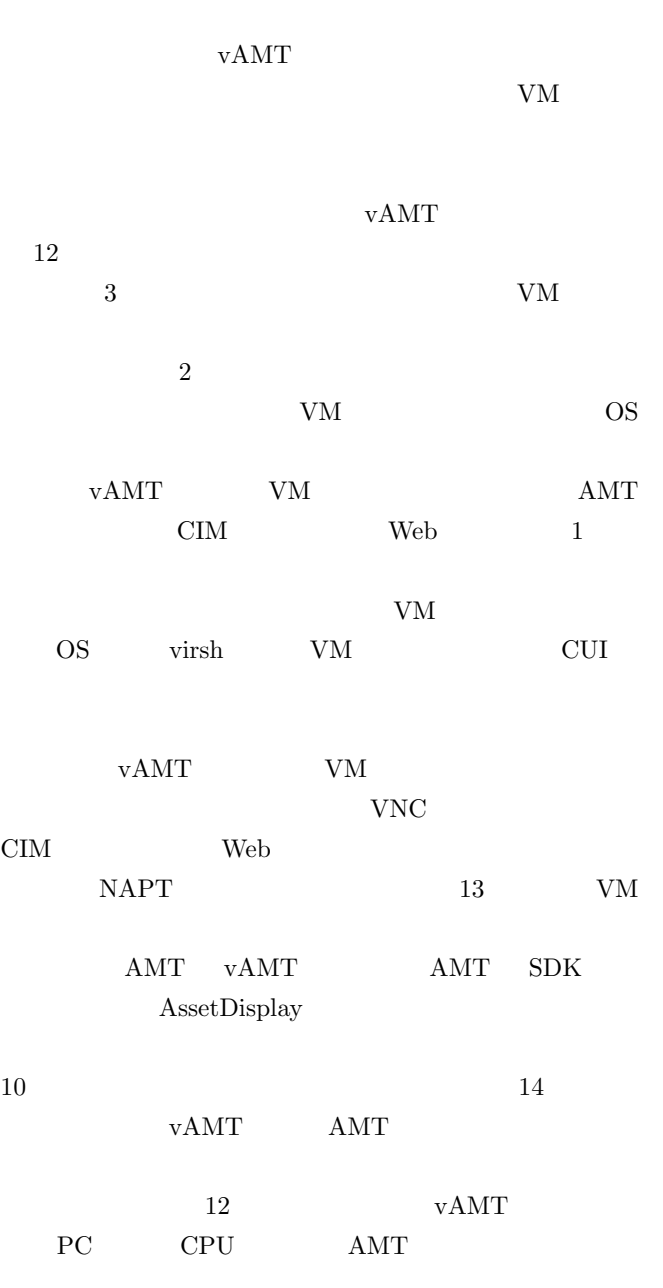

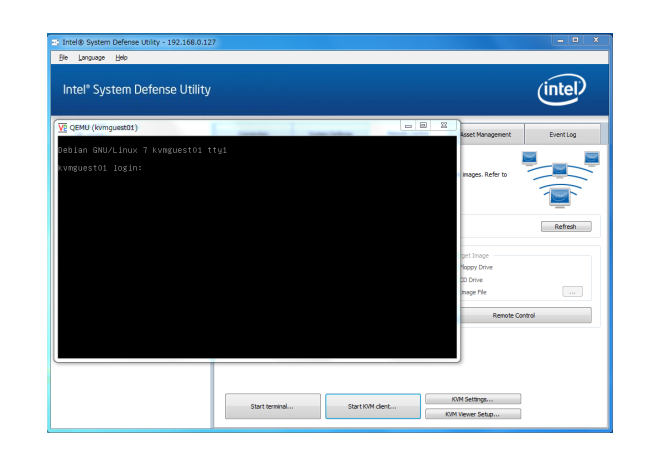

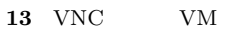

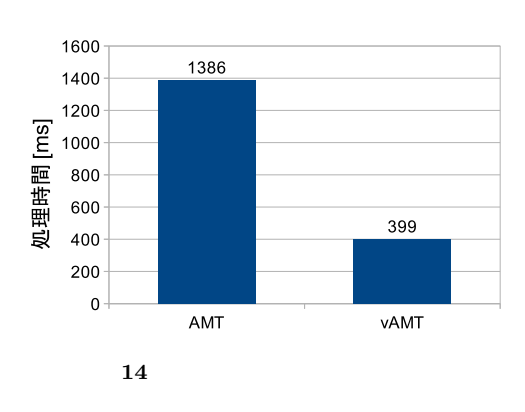

#### $\overline{7}$ .

 $QND$  Plus  $[10]$ PC VM

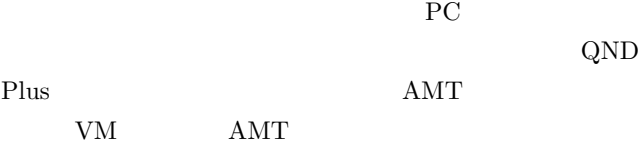

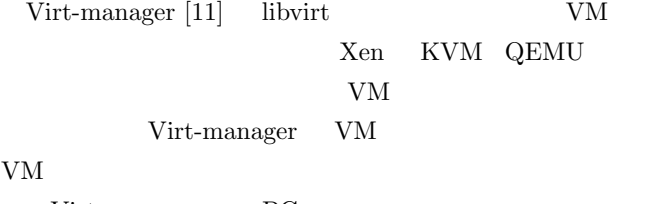

### Virt-manager PC IPMI  $[12]$  CPU OS

AMT

IPMI PC PC VM

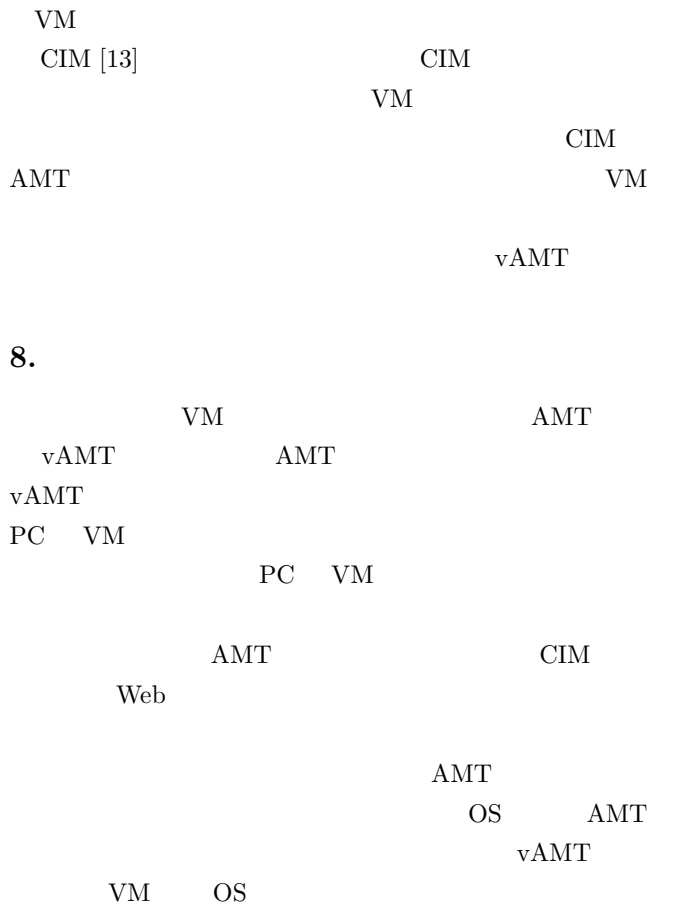

- [1] DMTF: *System Management BIOS Reference Specification Version 2.7.1*, (2011).
- [2] DMTF: *Web Services for Management Specification Version 1.1.1*, (2012).
- [3] World Wide Web Consortium: *SOAP Version 1.2*, (2007).
- [4] DMTF: *Common Information Model Infrastructure Version 2.7.0*, (2012).
- [5] The Open Group: *OpenPegasus*, available from *⟨*http://www.openpegasus.org/*⟩*.
- [6] K. Schopmeyer and M. Brasher: *CIMPLE*, available from *⟨*http://simplewbem.org/*⟩*.
- [7] Apache Software Foundation: *Apache Axis2*, available from *⟨*http://axis.apache.org/*⟩*.
- [8] Red Hat: *libvirt*, available from *⟨*http://libvirt.org/*⟩*.
- $libvirt-java,$ *⟨*http://libvirt.org/*⟩*.
- [10] QualitySoft: *QND Plus*, available from *⟨*http://www.quality.co.jp/*⟩*.
- [11] Red Hat: *Virt-manager*, available from *⟨*http://virtmanager.org/*⟩*.
- [12] Intel, Hewlett-Packard, NEC, and Dell: *Intelligent Platform Management Specification Second Generation v2.0*, (2004).
- [13] DMTF: *CIM System Virtualization Model Version 1.0.0*, (2007).